TRIBUNAL REGIONAL DO TRABALHO DA 4ª REGIÃO <del>OSTRATÉGICA</del> FÃO ESTRATÉGICA, DADOS ESTATÍSTICOS E APOIO ÀS ACÕES INSTITUCIONAIS

# **ATA DE REUNIÃO**

### **1. IDENTIFICAÇÃO**

#### Projeto: **Implantação do SIGEP**

Data: 28 de maio de 2018

Local: Sala de reuniões da DG

Horário: das 16h às 18h05min

#### **2. PARTICIPANTES**

Rubilar Jardim – Secretaria de Tecnologia da Informação e Comunicações

Marcelo Zambiasi – Secretaria de Tecnologia da Informação e Comunicações

Michel Barreto – Secretaria de Tecnologia da Informação e Comunicações

Márcia de Lima - Secretaria de Tecnologia da Informação e Comunicações

André Marinho – Secretaria de Orçamento e Finanças

Flamarion Korkiewicz de Lima – Secretaria de Orçamento e Finanças

Gisele Santos Sena – Secretaria de Gestão de Pessoas

Cristina Schmidt – Secretaria de Gestão de Pessoas

Romy Bruxel – Assessoria de Gestão Estratégica, Dados Estatísticos e Apoio às Ações Institucionais

#### **3. OBJETIVOS**

Monitorar as pendências do projeto.

#### **4. PAUTA**

**Assuntos tratados e deliberações:**

**1. Validação da ata do dia 21 de maio:** validada com alterações.

**2. Situação das pendências com vencimento até 28/5:**

*P1 Avaliar o cadastro de pensão alimentícia para atualização cadastral solicitada pela SECOF*: tarefa cumprida.

*P2 Criar e rodar script de atualização de telefones/ramais com o SIGEP*: tarefa cumprida.

*P3 Criar script para ajustar para concluídos os eventos de capacitação da Escola Judicial fechados no sistema de RH*: SETIC criou *script* e solicitou, no dia 23/5, que Escola Judicial homologasse. Até 28/5 a EJ ainda não havia homologado. Foi decidido que a Escola Judicial será convidada para a reunião do dia 4/6, para que relate o resultado dos testes. A homologação é necessária para que seja possível executar o script em base de produção. Foi destacada a importância de que a Escola Judicial homologue o quanto antes, pois além de ter repercussões financeiras, a não homologação impossibilita que novas versões do SIGEP sejam baixadas.

*P4 Criar redmine sobre bug identificado na especialidade dos cargos*: tarefa cumprida.

*P5 Identificar as legislações de aposentadoria na planilha "Fundamentos Legais Aposentadoria / Pensão"*: Gisele disse que não havia entendido a demanda. Márcia e Rubilar esclareceram. Gisele solicitou prazo até 18/6 para cumpri-la.

*P6 Rodar novo script referente aos aposentados e pensionistas sem registro da Portaria de afastamento*: tarefa depende de "Identificar as legislações de aposentadoria na planilha "Fundamentos Legais Aposentadoria / Pensão"", cujo prazo é 18/6.

TRT 4ª Região

*P7 Revisar demandas lançadas na planilha e suas priorizações (tem que saber explicar quais são as demandas priorizadas pela área, para que possam ser priorizadas)*: Gisele informou que em algumas situações usou o mesmo número para classificar mais de uma demanda, por entender que estavam fortemente relacionadas. Uma das situações em que isso aconteceu foi em relação aos quintos. Foi definido que as pendências relativas aos quintos serão juntadas na pendência 102. Gisele irá rever novamente a tabela para verificar se existem outros casos em que foi dado o mesmo número para mais de uma pendência. Foi ratificado que isso não pode acontecer em nenhuma hipótese.

*P9 Corrigir o problema envolvendo a existência de mais de um fundamento legal com a mesma data de concessão de aposentadoria ou pensão*: Cristina informou que não foi possível corrigir o problema, porque o sistema não permite excluir a data do óbito. Por isso, inseriu coluna na planilha correspondente, assinalando com "sim" os casos que deveriam ser migrados. Rubilar avaliou que a solução não é satisfatória. Decidiu-se que Cristina irá contatar o TRT2 (até 11/6) para verificar se a tabela de fundamentos legais será padronizada nacionalmente, pois isso afeta todas as questões que envolvem fundamentos legais. Após esclarecer isso, será definido o encaminhamento para o problema.

*P10 Relatar resultado dos testes feitos no FolhaWeb ao gerar folhas de pagamento (última reunião de cada mês)*: Marinho relatou que os problemas em relação ao cálculo do imposto de Renda continuam. Além desse, Marinho relatou que existem duas vantagens que o TRT4 calcula de forma diferente do FolhaWeb-JT: o adicional de qualificação por pós graduação pago na aposentadoria e o pagamento de CJ para pensionistas em que o servidor faleceu enquanto estava ativo. Em relação a estes, a SEGESP e a SECOF ficaram encarregadas de revisar as repercussões para os pensionistas nos casos em que o servidor com CJ faleceu na ativa.

*P11 Verificar teste de correção de cálculo do IR solicitado ao TRT20*: Marinho avaliou que TRT20 não é o mais adequado para fornecer a informação. Irá buscar outros Tribunais que possam auxiliar o TRT4 na homologação dos cálculos do IR.

*P12 Finalizar planilha com os dados para migração e lançar demanda na planilha de prioridades*: tarefa concluída.

*P13 Disponibilizar views de integração para SILC e almoxarifado*: as *views* estão disponíveis. O estágio da integração com o SILC será relatado a cada 2 semanas, a partir de 11/6. Em relação almoxarifado, excetuando o acesso ao sistema (que é controlado pelo Sistema de Acessos que será integrado ao SIGEP posteriormente), Rubilar identificou que na realidade o sistema não tem integração com o RH. No entanto, precisarão ser criadas *views* de integração com o Patrimônio.

*P14 Analisar problema identificado no módulo Aposentadorias (ao alterar a proporcionalidade da aposentadoria, quando é consultado o histórico, o sistema não exibe as proporções anteriores, as proporcionalidades iniciais e finais são as mesmas)*: tarefa cumprida.

*P15 Verificar se a demanda cadastrada como "Alterar a regra de numeração de cargos dos servidores - Criar uma planilha de numeração de cargos COM SUAS LEIS DE CRIAÇÃO ( planilha similar aos magistrados)" já não está atendida. Em caso positivo, passar para a parte inferior da planilha de controle*: tarefa cumprida.

*P16 Verificar se a demanda cadastrada como "Colocar o cargo de Chefe de Secretaria - PJ como Cargo Isolado (Tabela de Cargos - Módulo de Quadro de Vagas) ." já não está atendida. Em caso positivo, passar para a parte inferior da planilha de controle*: tarefa cumprida

*P17 Prestar informação sobre o atendimento da demanda referente à incorporação dos quintos dos inativos*: tarefa cumprida. Será necessário fazer a carga da quarta listagem dos quintos.

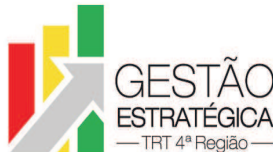

TRIBUNAL REGIONAL DO TRABALHO DA 4ª REGIAO ASSESSORIA ESTRATÉGICA FAO ESTRATEGICA, DADOS ESTATÍSTICOS E APOIO AS AÇÕES INSTITUCIONAIS

# **3. Outros Assuntos**

Não houve.

# **4. Conclusão e encaminhamentos:**

A próxima reunião será no dia 04/06/2018, às 16h, na sala de reuniões da Diretoria-Geral. Serão convidados representantes da SETIC, SECOF, SEGESP e Escola Judicial.

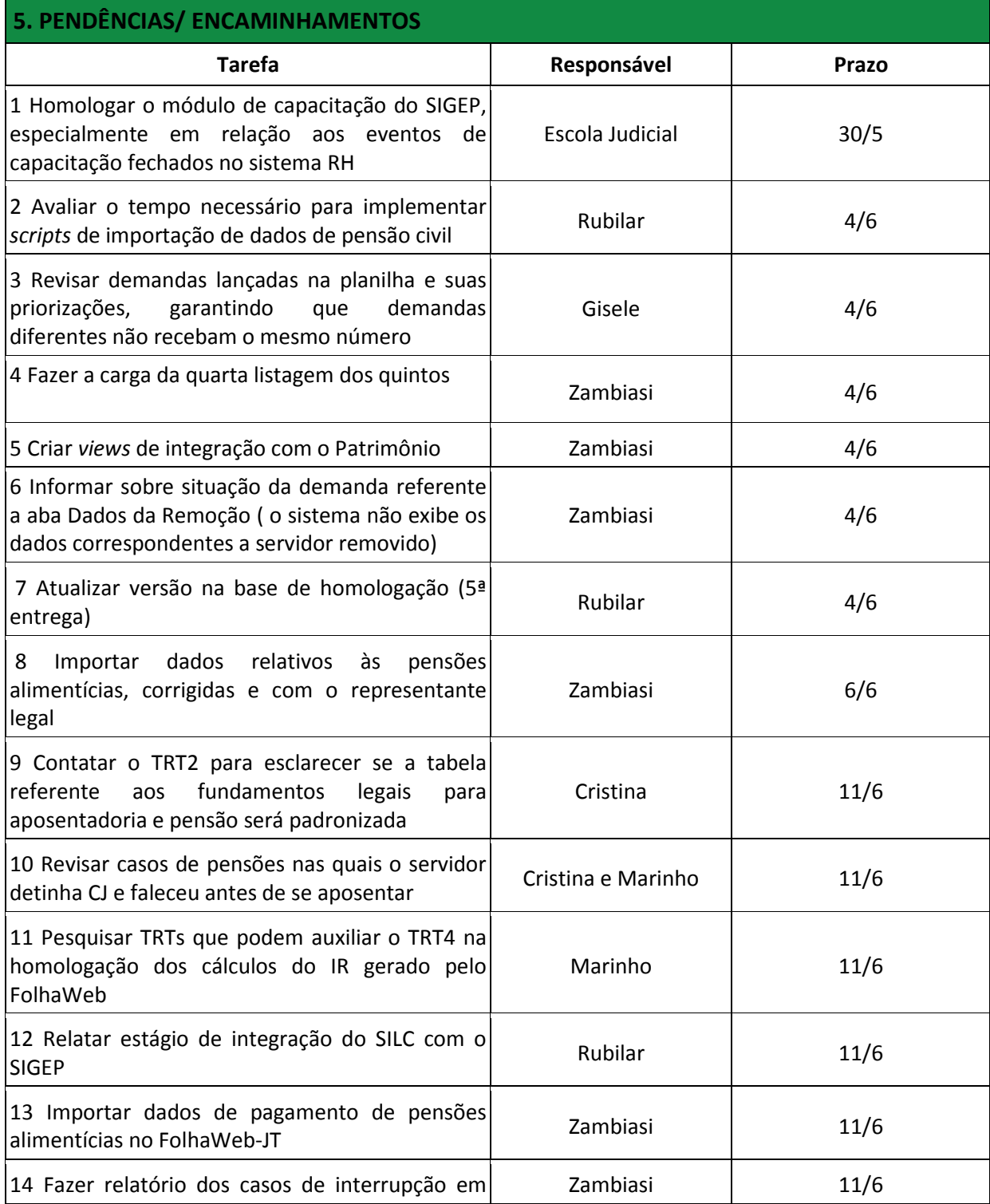

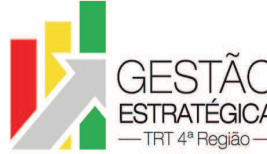

# TRIBUNAL REGIONAL DO TRABALHO DA 4ª REGIAO ASSESSORIA ESTRATÉGICA FAO ESTRATEGICA, DADOS ESTATÍSTICOS E APOIO AS AÇÕES INSTITUCIONAIS

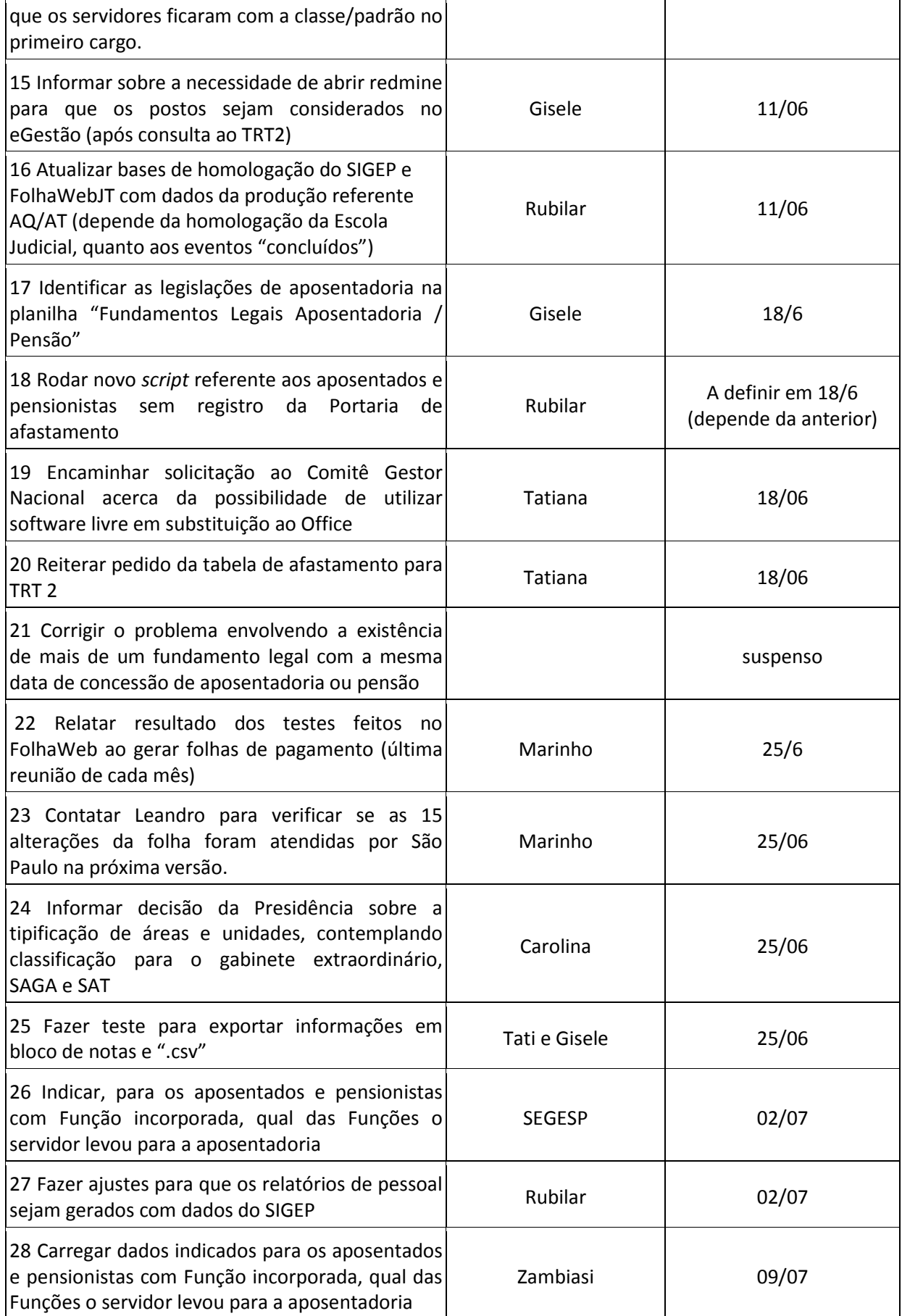

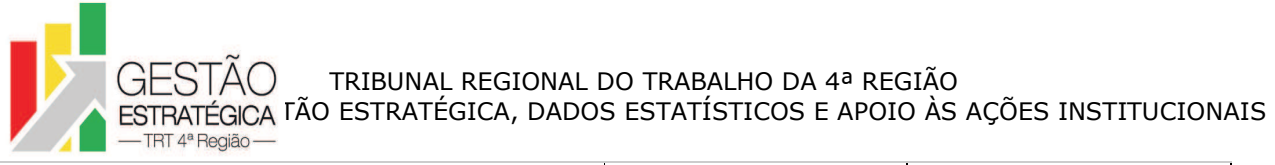

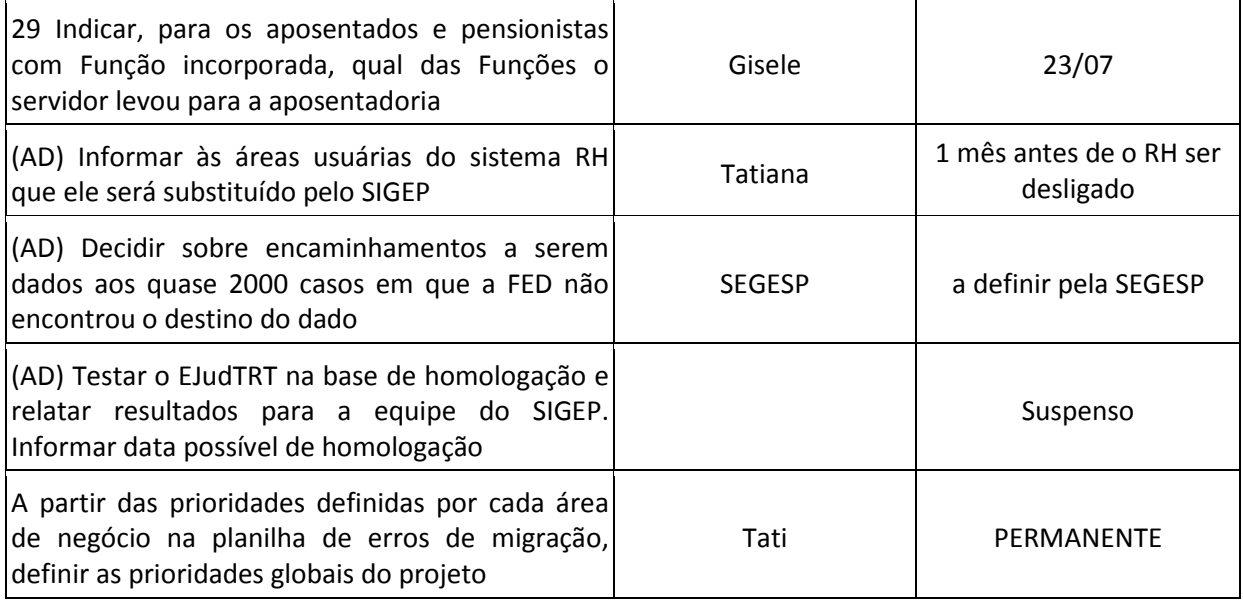